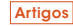

# Uso de simuladores comerciais na análise comparativa de desempenho de controladores para um trocador de calor a placas

*Commercial simulation programmes in the performance analysis of controllers applied to a plate type heat exchanger*

#### Guilherme Nardin Prado

Universidade Estadual de Campinas – Unicamp, Faculdade de Engenharia Química – FEQ. Campinas – SP [Brasil] guilherme.n.prado@gmail.com

#### Higor Conti de Almeida

Universidade Estadual de Campinas – Unicamp, Faculdade de Engenharia Química – FEQ. Campinas – SP [Brasil] higorconti@gmail.com

### Flávio Vasconcelos da Silva

Universidade Estadual de Campinas – Unicamp, Faculdade de Engenharia Química – FEQ. Campinas – SP [Brasil] flavio@feq.unicamp.br

#### Ana Maria Frattini Fileti

Universidade Estadual de Campinas – Unicamp, Faculdade de Engenharia Química – FEQ. Campinas – SP [Brasil] frattini@feq.unicamp.br Estratégias de controle *feedback* convencional e cascata foram aplicadas a um trocador de calor com o intuito de estabelecer comparação de desempenho, visando obter menor variação na temperatura do produto final e rápida resposta para corrigir os possíveis distúrbios da planta. O trocador a placas foi projetado com o auxílio do *software* ASPEN HTFS®, simulado em estado estacionário com o ASPEN PLUS® e exportado para o ASPEN DYNAMICS®. O método da curva de reação do processo foi aplicado ao trocador simulado no ASPEN DYNAMICS ®, sendo os parâmetros ajustados a funções de transferência de primeira ordem com tempo morto no Domínio de Laplace. As funções de transferência do processo e dos distúrbios foram utilizadas em diagramas de controle no *software* Simulink/ MATLAB®, sendo obtidos os comportamentos em malha fechada. Essa mesma metodologia de uso de simuladores comerciais pode ser aplicada a diferentes operações unitárias da indústria química, assim como para plantas inteiras. Destaca-se que, por possuírem interface amigável, acesso a banco de dados termodinâmicos e robustez nos métodos numéricos disponíveis para simulação, um rápido e fácil aprendizado foi constatado na utilização de todos os simuladores comerciais citados neste trabalho.

**Palavras-chave:** Controle cascata. Controle de processos. PID. Trocador de calor.

Conventional feedback control and cascade control strategies were applied to a heat exchanger in order to compare the control performance in terms of deviations of temperature and settling time, under different plant disturbances. The plate type heat exchanger was designed by using the software ASPEN HTFS®. With the help of ASPEN PLUS®, the steady state was found and the simulation exported to the ASPEN DYNAMICS®. The process reaction curve method was then carried out. The parameters of first-order-plus-time-delay (FOPTD) transfer functions were determined for the process and also for the load disturbances. In the Simulink/MATLAB® environment, feedback control diagrams were built employing these transfer functions to find the closed loop responses. The same methodology of use of commercial simulators can be applied to different unit operations of the chemical industry, as well as for plant-wide problems. It must be pointed out that, since they have friendly interface, access to thermodynamic data and robustness in the available numerical methods for simulation, an easy use and a steep learning curve were noted for all the commercial simulators employed in the present work.

**Key words:** Cascade control. Heat exchanger. PID. Process control.

## 1 Introdução

A temperatura é um recurso fundamental e de muita importância econômica e ambiental; contudo, trata-se de energia térmica facilmente perdida em operações industriais. Utilizá-la ao máximo pode trazer grandes ganhos para qualquer processo produtivo, considerando que a geração de energia ou temperatura para atender as necessidades da planta se caracteriza como atividade complexa e de custo elevado. Para aproveitála da melhor forma, seja por integração energética entre as operações da planta ou por provimento de correntes de utilidades quentes, existem os diferentes tipos de trocadores de calor. Os principais tipos existentes são os trocadores de placas, que se caracterizam por ocupar menos espaço e ter a capacidade de ser ampliados sem muita dificuldade.

Entretanto, todos os tipos de trocadores estão sujeitos a perturbações no processo, como variações na temperatura, vazão, pressão ou incrustação. Tendo em vista que variações não são desejadas no produto de interesse, é de grande importância a presença de controladores para garantir as condições desejadas para o fluido de interesse na saída do trocador. O controle tornou-se parte integrante e importante dos processos industriais e de fabricação modernos, sendo essencial em operações para controle de pressão, fluxo, viscosidade e temperatura (OGATA, 2003).

Os avanços em controle proporcionam meios para atingir um desempenho ótimo de sistemas dinâmicos com aumento da produtividade, da qualidade dos produtos, da segurança operacional, e com redução do consumo de energia e de rejeitos, além de menores danos ao meio ambiente, indo totalmente ao encontro dos objetivos das indústrias.

Para uma avaliação não somente intuitiva dos benefícios da implementação de novas estratégias de controle, mas também com embasamento científico em modelagem e/ou simulação do processo

industrial, os engenheiros de controle da planta normalmente têm à disposição diversos simuladores computacionais dela. No entanto, por se caracterizarem como usuários casuais desses simuladores, há relatos na literatura (COX et al., 2006) comprovando que a demora no aprendizado de uso desses *softwares* específicos desestimula sua utilização, dificultando o uso dessas ferramentas nas tarefas diárias dos engenheiros da empresa.

Neste trabalho, visa-se demonstrar por meio de um caso-estudo que usando simuladores comerciais robustos e de rápido aprendizado, se realizam facilmente: 1) o projeto de uma operação unitária; 2) a simulação estacionária para determinação das condições operacionais; 3) a simulação dinâmica para análise de comportamento das variáveis do processo; 4) o projeto do sistema de controle; 5) a avaliação da implementação de diferentes algoritmos de controle no processo.

Dessa forma, para um trocador de calor a placas foram avaliadas diferentes estratégias de controle *feedback*, baseando-se em critérios de desempenho, tais como integral do erro, *overshoot* e tempo de estabilização, de forma a obter menor variação no produto final e rápida resposta do sistema para corrigir os possíveis distúrbios da planta. A comparação foi feita entre o esquema de controle cascata e um Proporcional-Integral-Derivativo (PID) convencional, ajustando os parâmetros do controlador e comparando suas respostas. O trocador a placas foi projetado com o auxílio do *software* ASPEN HTFS®, simulado em estado estacionário com o ASPEN PLUS® e exportado para o ASPEN DYNAMICS®. O método da curva de reação do processo foi aplicado ao trocador simulado no ASPEN DYNAMICS®, sendo os parâmetros ajustados a funções de transferência de primeira ordem com tempo morto no Domínio de Laplace. As funções de transferência do processo e dos distúrbios foram utilizadas em diagramas de controle no programa Simulink-MATLAB®, sendo obtidos os comportamentos de malha fechada. Os controladores foram sintonizados pelo método de Cohen-Coon, com base nos parâmetros obtidos da curva de reação do processo. Uma sintonia final foi realizada pela observação dos índices de desempenho citados.

### 2 Revisão bibliográfica e fundamentação teórica

Nas últimas duas décadas, muitas empresas de desenvolvimento de simuladores de processos têm desenvolvido simuladores dinâmicos customizados para as indústrias químicas. Segundo Cox et al. (2006), os engenheiros da Compania DuPont possuem acesso irrestrito ao simulador específico da empresa, porém seus engenheiros de controle de processos acham a ferramenta difícil de usar, limitando naturalmente sua utilização. Esses engenheiros argumentam que, como são usuários casuais desse simulador, é necessário muito tempo para aprender a usar a ferramenta antes de efetivamente conseguir montar os modelos de interesse. Ainda, segundo os autores, esse é um grande empecilho para a DuPont atingir sua meta de tornar a simulação dinâmica de processos uma parte integrante do dia a dia de seus profissionais de controle de processos e de seus engenheiros de processos.

Na indústria em geral, os engenheiros de controle realizam uma variedade de tarefas nas quais a modelagem dinâmica fenomenológica poderia representar um papel fundamental e decisivo, como por exemplo: 1) projeto de controladores para processos novos, melhorando o projeto de processos; 2) solução de problemas de processos já implantados, visando melhoria de desempenho; 3) teste de eficiência de novos controladores avançados e 4) avaliação econômica da aplicação de novos controladores. Entretanto, várias dessas tarefas acabam sendo realizadas sem o auxílio de modelos ou simuladores, por não haver disponível um simulador de fácil utilização. Com o uso desses, a engenharia intuitiva seria substituída por análise e testes cuidadosos, resultando em rápidas avaliações dos processos e menos retrabalho.

Cox et al. (2006) sugerem que, para usuários casuais, os simuladores dinâmicos deveriam possuir as seguintes facilidades ou características:

- Acesso a banco de dados termodinâmicos;
- Biblioteca de operações unitárias, com possível extensão para peculiaridades;
- Realidade virtual interativa, com possibilidade de pausar uma simulação para provocar mudanças operacionais e depois continuar rodando;
- Rapidez na saída dos resultados após o processamento;
- Modelagem de plantas inteiras;
- Métodos numéricos robustos;
- Fácil uso para treinamento de operadores;
- Bons *displays* visuais;
- Manuais de fácil utilização;
- Facilidade na gravação de dados para comparação de diferentes estratégias de controle para uma mesma planta.

Deve-se observar que todas essas características, citadas como relevantes para um usuário casual, são encontradas no ASPEN DINAMICS®.

Em termos do ensino de controle de processos, Mahoney et al. (2000) insistem que para processos mecânicos e eletromecânicos, que possuem como características a linearidade e a ausência de grandes tempos mortos, as técnicas analíticas e gráficas – como, por exemplo, a Transformada de Laplace ou Fourier, a análise no domínio da frequência (Bode, Nichols e Nyquist) e a análise do lugar do raízes (*Root Locus*) – continuam sendo utilizadas por serem apropriadas a esses proces-

sos. Entretanto, a grande disponibilidade atual de *hardware* e *software* provoca um questionamento a respeito do uso e ensino dessas técnicas, principalmente em processos caracterizados por elevadas não-linearidades, interação entre variáveis, e tempo morto significativo. Para esses tipos de processos, os autores afirmam que o ideal seria ter uma "planta virtual" para testar diferentes estratégias de operação, sem custos associados, visando, em especial, o ensino de controle de processos voltado para os engenheiros de processos.

Neste trabalho, diante das facilidades mencionadas como características cruciais dos simuladores para usuários casuais, sugere-se a utilização do ASPEN DYNAMICS® e/ou MATLAB® como "planta virtual" para o projeto de controladores num trocador de calor a placas. Usando esses mesmos simuladores comerciais, Gabor e Mizsey (2008) propuseram uma metodologia de cálculo para determinação dos índices de controlabilidade de um processo composto por duas colunas de destilação com integração energética entre suas correntes. O processo real foi simulado em estado estacionário pelo ASPEN PLUS® e, posteriormente, exportado para o ASPEN DYNAMICS®, em que a Interface de Projeto de Controle foi acionada para gerar uma representação linear do tipo estado-espaço. As matrizes geradas foram então levadas ao MATLAB®, permitindo o cálculo dos índices de controlabilidade do sistema.

Para a correta compreensão do problema abordado neste estudo, é importante ter conhecimento de algumas definições como as que se seguem (STEPHANOPOULOS, 1984; SEBORG et al., 1989):

• Variável de processo: medida ou variável da qual se faz a indicação para efetuar o controle do processo, também chamada de variável controlada;

- Variável manipulada: grandeza que é operada de forma a manter a variável controlada no valor desejado, também conhecida como variável de controle;
- *• Set Point*: é o valor desejado estabelecido como referência para o controle. É o valor no qual o produto desejado deve permanecer e o controle corrigir as alterações para atingi-lo;
- Distúrbio: é um sinal que afeta adversamente o valor da variável controlada;
- Desvio: representa a diferença entre o valor desejado (*set point - ysp*) e o valor medido da variável controlada (*y(t*)), também chamado de erro:  $e(t) = \gamma_{SP}(t) - \gamma(t);$
- Ganho: representa o valor resultante do quociente entra a taxa de mudança na saída e a taxa de mudança na entrada que a causou (distúrbio);
- Malha fechada com controle *feedback*: o que caracteriza o sistema em malha fechada é a realimentação do sinal, o que o torna capaz de comparar o valor de saída com o desejado. Para que ocorra a ação desejada durante as perturbações no sistema, essa comparação é feita com o *set point*.
- Controle com estratégia PID: o controle PID é a combinação das ações Proporcional, Integral e Derivativa em um único sinal, conforme equação (1). A vantagem de utilizar esse tipo de controle é aproveitar as características particulares de cada uma dessas ações. Assim, têm-se três parâmetros sintonizáveis: o ganho (*Kc*), a constante de tempo integral (τ*<sup>i</sup>* ) e a constante de tempo derivativo  $(\tau_p)$ .

$$
c(t) = css + Kc.e(t) + \frac{Kc}{\tau_i} \int_0^t e(t)dt + Kc\tau_{\text{D}} \frac{de(t)}{dt}
$$

Em que: *c(t)* = variável manipulada, ou seja, a ação de controle a ser implementada no tempo t; *css* = valor da variável manipulada no

estado estacionário, definida em projeto; *e(t)* = desvio ou erro no tempo *t*, como definido anteriormente.

- Controle com malha cascata: é uma técnica para melhorar a estabilidade do sistema, geralmente complexo. É convenientemente utilizado quando o valor da variável controlada não se mantém no valor desejado, por melhor que sejam os ajustes. Essa implementação requer pelo menos dois controladores (P, PI ou PID) e dois sensores. O sinal de saída do controlador mestre é enviado como sinal de *set point* ao controlador escravo.
- Índices de desempenho baseados em integral do erro, *e(t)*: *IAE* (*Integral of Absolute Error*). É um índice de erro a partir da integral do valor absoluto do erro.

$$
IAE = \int_{0}^{\infty} e(t) dt
$$

*ISE* (*Integral of the Square Error*): É um índice de erro a partir da integral do valor do erro elevado ao quadrado.

(2)

(3)

(4)

$$
ISE = \int_{0}^{\infty} e^{2}(t)dt
$$

*ITAE* (*Integral of Time Weighted Absolute Error*): É um índice de erro a partir da integral do valor absoluto do erro ponderado no tempo, t.

$$
ITAE = \int_{0}^{\infty} t|e(t)|dt
$$

• Aproximação de Padé: é uma aproximação utilizada para facilitar o estudo de funções de transferência que possuem tempo morto (*td*). A de segunda ordem é representada pela equação (5), onde s é a variável indicativa do Domínio de Laplace.

$$
exp(-td.s) \approx \frac{td^2.s^2 - 6td.s + 12}{td^2.s^2 + 6td.s + 12}
$$
 (5)

### 3 Metodologia

Diante da revisão bibliográfica apresentada, neste trabalho, apresenta-se uma sequência de utilização de simuladores comerciais (Figura 1) que permitiu, de forma amigável e rápida, projetar um trocador de calor, realizar simulação estacionária e, posteriormente, suas simulações dinâmicas, com avaliações do processo na malha aberta e na fechada. Nessa abordagem, pode-se optar pela aplicação das técnicas tradicionais com o uso do MATLAB® e/ou pela utilização da "planta virtual" por meio do ASPEN DYNAMICS®.

Os fluxogramas simplificados do sistema sob controle são apresentados nas Figuras 2 e 3. O trocador de calor, no qual o líquido refrigerante é a água, tem o intuito de manter a temperatura de saída do etanol (fluido quente) fixa – variável controlada.

A vazão de água é a variável manipulada, pois é alterada de acordo com as variações ocorridas no processo. A temperatura de entrada de etanol e a pressão da linha de água são consideradas distúrbios do processo, uma vez que podem interferir na especificação do produto desejado.

O controlador *feedback* ao obter o valor da temperatura de saída do etanol, calcula o desvio e o valor da vazão de entrada de água pela equação (1), implementando a nova ação por meio da variação da abertura da válvula de controle.

Para o projeto de uma malha de controle, é necessária uma modelagem matemática que descreva o comportamento do mesmo ao longo

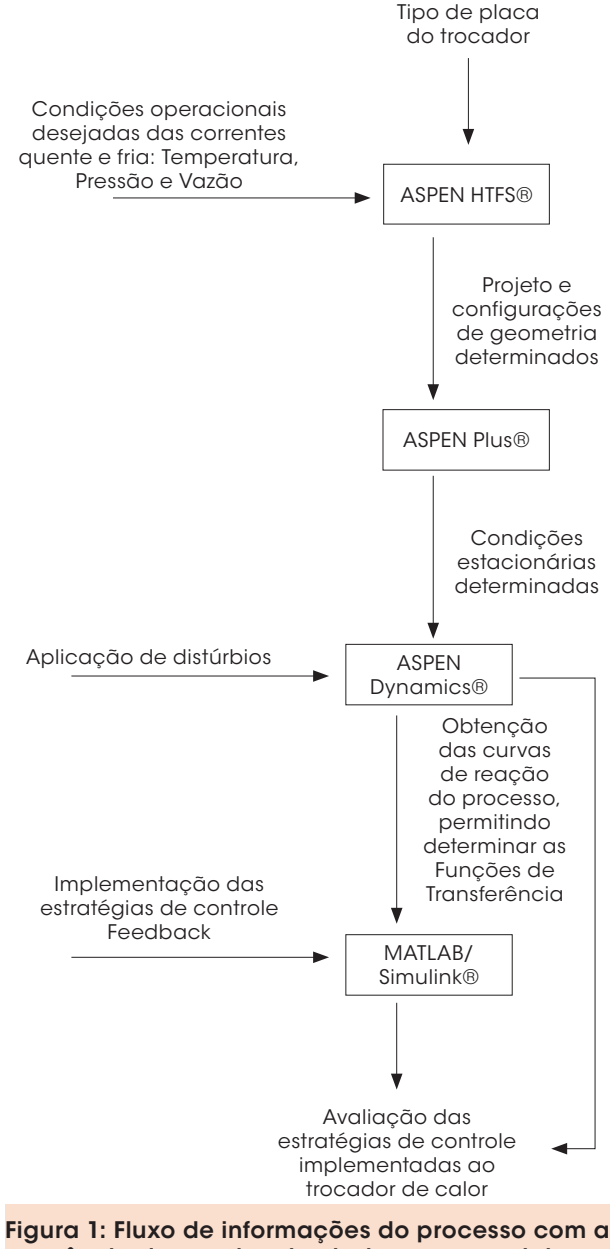

sequência de uso dos simuladores comerciais

Fonte: Os autores.

do tempo. Primeiramente, faz-se a definição das configurações físicas e operacionais do trocador de calor trabalhado. O *software* utilizado foi o ASPEN HTFS®, o simulador de trocadores de calor do pacote ASPEN. Para obter as configurações geométricas do trocador foram utilizados os dados presentes na Tabela 1.

Assim, com o modo *Design (Given Plate)*  são obtidas as configurações de um trocador de

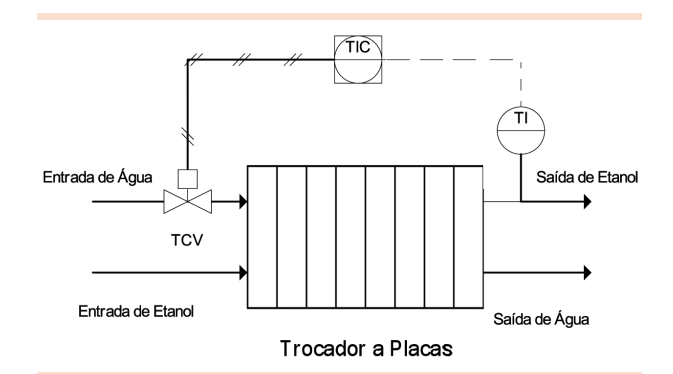

Figura 2: Fluxograma de instrumentação do trocador de calor sob controle PID convencional Fonte: Os autores.

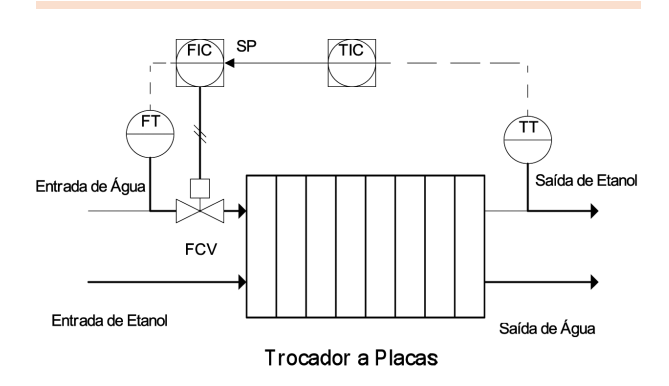

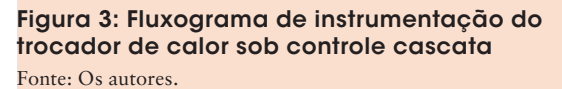

Tabela 1: Dados de entrada no ASPEN HTFS®

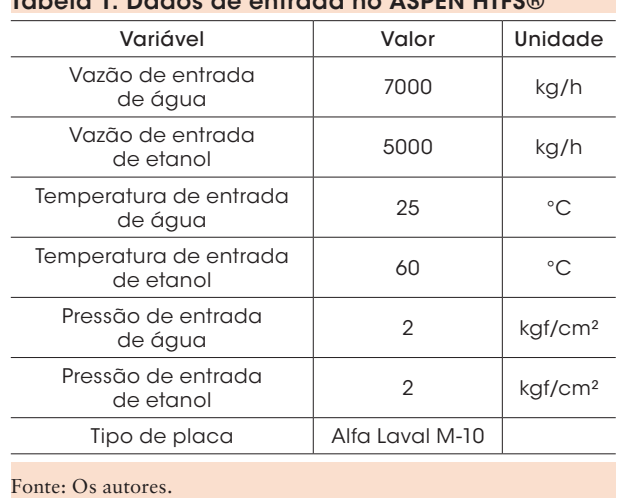

calor apto a realizar essa troca térmica desejada. As configurações do trocador são apresentadas na Figura 4.

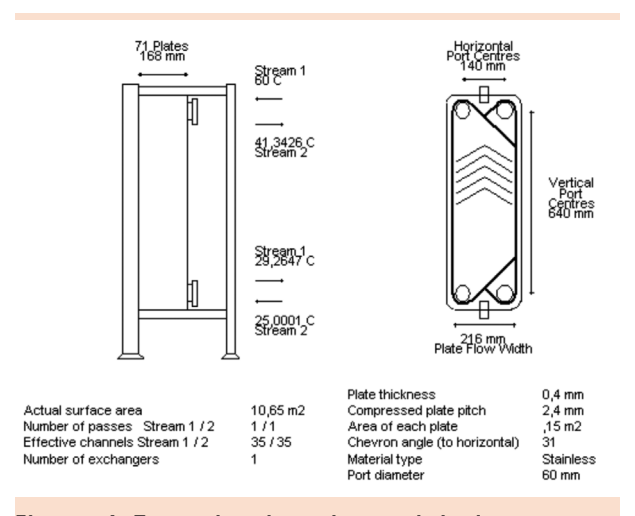

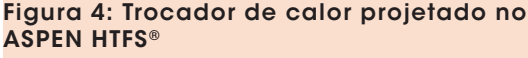

Fonte: Tela de saída do *software* ASPEN HTFS.

O próximo passo é exportar esse trocador para o ASPEN PLUS®. Assim, é preciso salvar a simulação com os dados geométricos do trocador no modo *Simulation.* No ASPEN PLUS® desenvolveu-se a simulação do fluxograma da Figura 5. O pacote termodinâmico escolhido foi o *nom-random, two-liquid* (NRTL), pois esse modelo considera a não idealidade na fase líquida, sendo adequado ao processo.

O bloco escolhido para o trocador de calor foi o HEATX, pois nele é possível importar do ASPEN HTFS® as características de um trocador de calor projetado e utilizá-las para a sua simulação. Após realizar uma simulação no estado estacionário, selecionou-se a barra do modo dinâmico para fazer a verificação da pressão (*Pressure Check)* e, usando o *P Driven Dyn Simulation*, exportou-se para o ASPEN DYNAMICS®, conforme fluxograma da Figura 6.

Usando o ASPEN DYNAMICS® é possível realizar perturbações e obter o comportamento da temperatura de saída de etanol frente a diferentes distúrbios, e com isso aplicar o método da curva de reação para identificar a função matemática do sistema. Contudo, antes, é necessário que a variável vazão de entrada de água seja fixada (*fixed)*, e a pressão de saída de água liberada (*free)*.

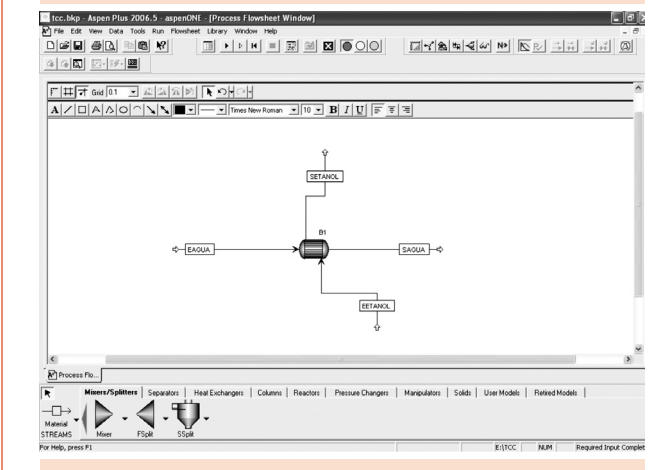

#### Figura 5: Fluxograma de simulação estacionária do trocador de calor no ASPEN PLUS<sup>®</sup>

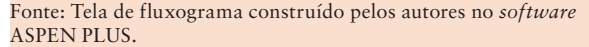

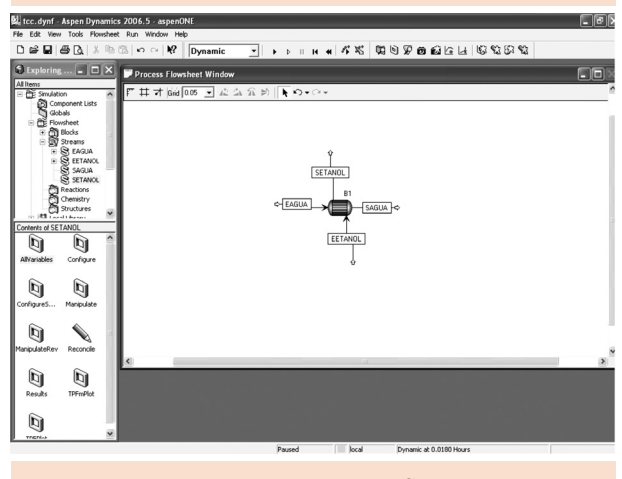

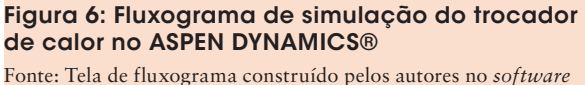

ASPEN DYNAMICS.

Outro ponto importante é a análise da linearidade do sistema. Para isso foram realizadas duas perturbações na vazão de entrada de água. A primeira teve variação na vazão de 7.000 kg/h para 6.000 kg/h, e a segunda, de 7.000 kg/h para 3.000 kg/h.

O método da curva da reação é baseado na ideia de que a partir de uma perturbação degrau na variável manipulada, é possível obter uma função de transferência de primeira ordem com tempo morto, no Domínio de Laplace, que representa o

comportamento da variável controlada. Assim, os pontos obtidos devem ser aproximados para esse tipo de curva sigmoidal. A equação (6) representa uma aproximação deste tipo de curva, na qual A e B são parâmetros ajustáveis que permitem variar a inclinação e amplitude da curva (LENNART, 1999).

$$
f(t) = A\left(1 - \left(1 + \frac{t}{B}\right)e^{-\frac{t}{B}}
$$
\n(6)

De posse da curva ajustada, é possível obter a função de transferência do processo, no Domínio de Laplace, aplicando o método da curva de reação. Com esse método é obtida a função de transferência (FOPTD) descrita na equação (7).

$$
G(s) = \frac{Kp}{\tau s} e^{-t} d^s
$$

(7)

Os parâmetros *Kp*, τ e *t<sub>d</sub>* são obtidos graficamente, como exemplificados na Figura 7, frente a degrau unitário na variável manipulada.

De posse da função de transferência do processo, é importante estudá-la quanto a sua estabilidade, pois os controladores são funções matemáticas que influenciam no comportamento do

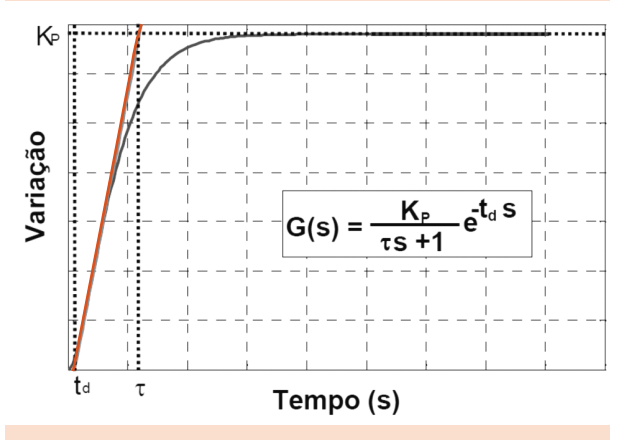

Figura 7: Obtenção dos parâmetros da função de transferência do processo pelo método da curva de reação

Fonte: Os autores.

processo, de acordo com a malha da Figura 8. Des**s**a forma, um processo estável pode se instabilizar a depender do controlador utilizado. Usando o método da análise do lugar das raízes foi determinado o ganho crítico do processo.

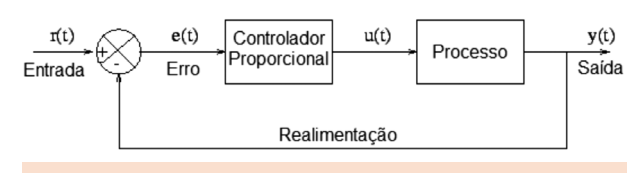

Figura 8: Diagrama de blocos de um controlador proporcional numa malha com realimentação unitária negativa Fonte: Stephanopoulos (1984).

O Matlab® foi o *software* utilizado para realizar a análise do lugar das raízes. Inserindo-se a função de transferência do processo no programa e utilizando sua função *rlocus* podem-se determinar as raízes da equação e determinar o máximo ganho do controlador proporcional que pode ser utilizado. Como essa função do Matlab® não consegue trabalhar com tempo morto, utilizou-se a aproximação de Padé de segunda ordem para obter-se a função de transferência equivalente a esse tempo.

Após a implementação dos controladores, é necessário sintonizá-los para corrigir os distúrbios causados no processo. Para isso, utilizaram-se as relações empíricas de Cohen-Coon, equação (8). Essas equações sintonizam os parâmetros do controlador PID a partir dos parâmetros do processo determinados pelo método da curva de reação.

$$
Kc = \frac{1}{K} \frac{\tau}{t_d} \left( \frac{4}{3} + \frac{t_d}{4\tau} \right)
$$

$$
\tau_i = t_d \left[ \frac{32 + 6t_d/\tau}{13 + 8t_d/\tau} \right]
$$

$$
\tau_D = t_d \left[ \frac{4}{11 + 2t_d/\tau} \right]
$$

(8)

Com os parâmetros calculados, pode-se construir a malha de controle *feedback* convencional e cascata para o processo no Simulink®, como apresentado nas Figuras 9 e 10, respectivamente. O bloco referente ao controlador está representado na Figura 11. Para o controlador *feedback*, utilizou-se um controle PID, e para o cascata, um controle P, para a malha escrava, e um PID, para a malha mestre.

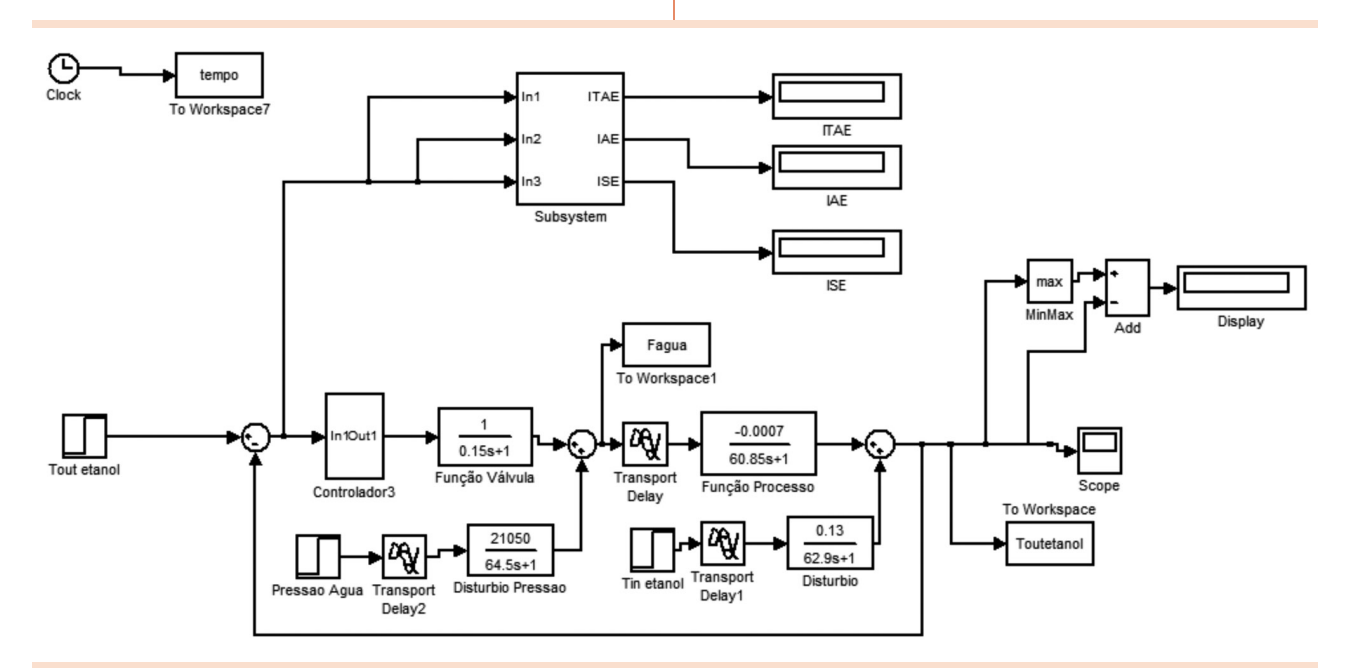

#### Figura 9: Malha de controle PID convencional

Fonte: Tela de diagrama construído pelos autores no *software* MATLAB/Simulink.

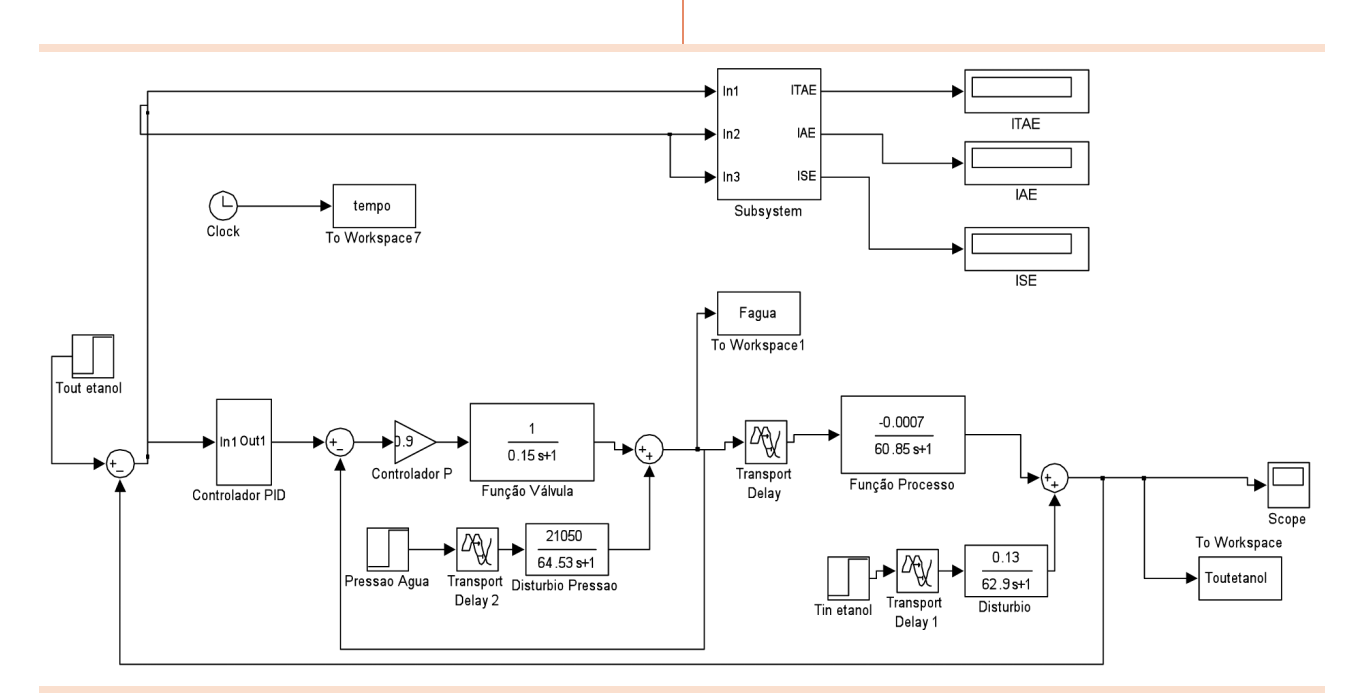

Figura 10: Controle cascata, com controladores P na malha escrava, e PID, na malha mestre Fonte: Tela de diagrama construído pelos autores no *software* MATLAB/Simulink.

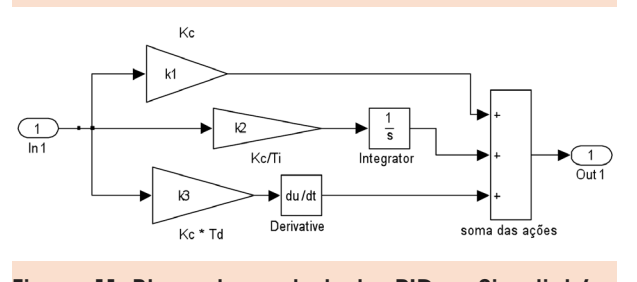

Figura 11: Bloco do controlador PID no Simulink/ **MATI AB®** 

Com esses sistemas foram realizadas perturbações e, em seguida, alterados os parâmetros dos controladores com o objetivo de conseguir uma melhor resposta para um distúrbio de 10°C na temperatura de entrada de etanol, 10°C no *set point* do processo (temperatura saída de etanol) e 1 bar na pressão da linha de água de resfriamento.

### **Resultados**

Para verificar a linearidade do processo, foram feitas perturbações de diferentes intensidades na variável manipulada (vazão de água). Para a análise do sistema, reúnem-se na Tabela 2 os dados de amplitude do degrau e amplitude da resposta das perturbações realizadas no ASPEN DYNAMICS®.

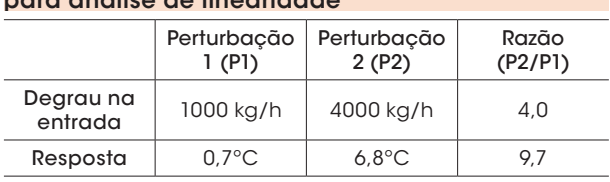

Tabela 2: Dados das perturbações realizadas

para análise de linearidade

Fonte: Os autores.

Analisando a Tabela 2, percebe-se que as razões obtidas na entrada e na resposta do sistema foram diferentes. Então, pode-se concluir que o sistema não é linear já que responde de forma não proporcional a diferentes perturbações de entrada.

Para a identificação da função de transferência do processo, decidiu-se utilizar a perturbação na vazão de entrada de água de 7.000 kg/h para 6.000 kg/h, cuja resposta é demonstrada na Figura 12. Aproximando os pontos da curva de reação por meio da equação (6), encontraram-se os valores 0,7 e 0,00025 para os parâmetros *A* e *B*, respectivamente, obtendo-se o ajuste da Figura 11.

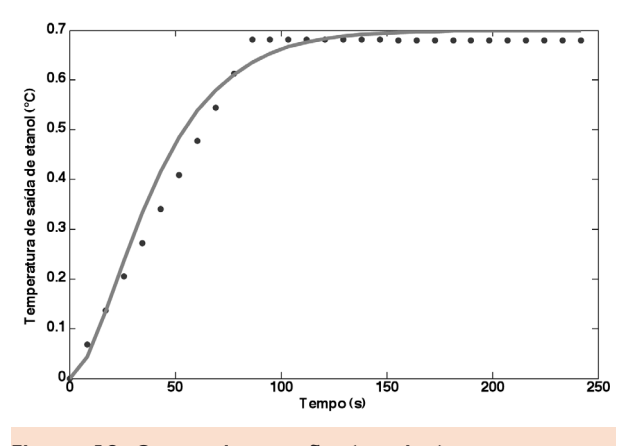

Figura 12: Curva de reação (pontos) e curva ajustada (linha) para a perturbação na vazão de entrada de água de 7.000 kg/h para 6.000 kg/h Fonte: Os autores.

Para a identificação da função de transferência do distúrbio, variou-se a temperatura de entrada de etanol de 60°C para 70°C. A resposta a essa perturbação é representada na Figura 13. E utilizando a aproximação da equação (6), com os valores 9 e 0,00025 para os parâmetros *A* e *B*, respectivamente, é obtida a curva sigmoidal, ajustada da Figura 13.

Para a identificação do outro distúrbio, variouse a pressão na linha de água de 2 para 3 bars. O gráfico da curva de reação a essa perturbação é representado na Figura 14. Utilizando a aproximação da equação (6), com os valores 21.200 e 0,00027 determinados para os parâmetros *A* e *B*, respectivamente, é obtida a curva ajustada da Figura 14.

Fonte: Tela de diagrama construído pelos autores no software MATLAB/Simulink.

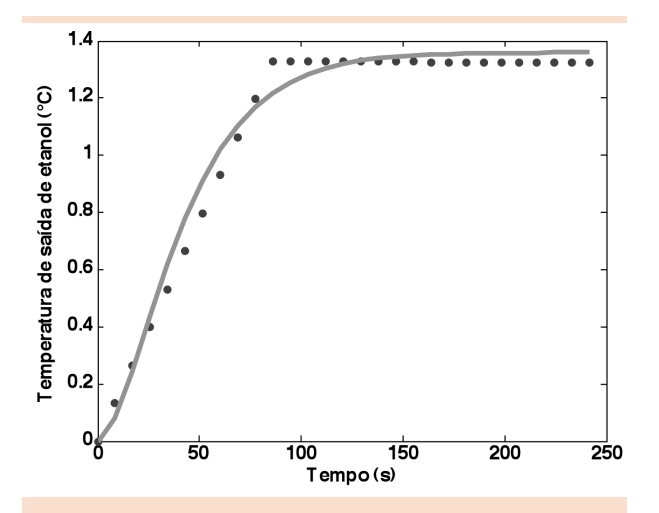

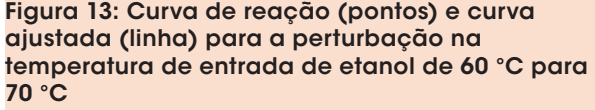

Fonte: Os autores.

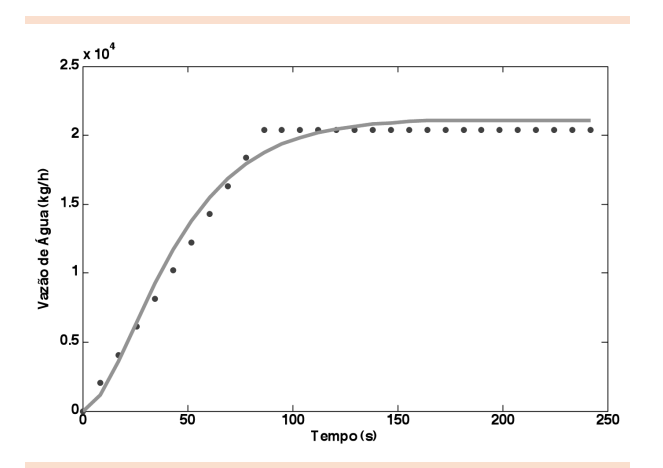

Figura 14: Curva de reação (pontos) e curva ajustada (linha) para a perturbação na pressão da linha de água de 2 para 3 bars Fonte: Os autores.

Para a identificação do processo, foram usados os dados da curva de reação do processo e dos distúrbios das Figuras 12, 13 e 14, respectivamente, como exemplificados na Figura 7, obtendo-se os parâmetros da Tabela 3.

Analisando os parâmetros do processo percebe-se que o sistema tem um tempo morto, ou seja, a resposta não é imediata à perturbação. Observase também que, devido ao pequeno valor de *Kp*, tem-se uma lentidão na ação de controle imple-

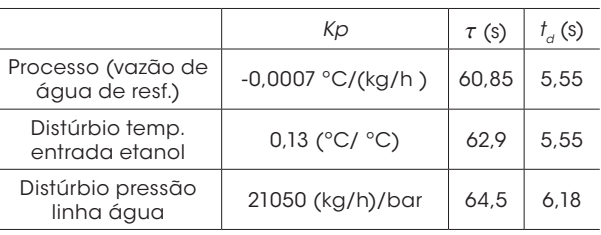

Tabela 3: Parâmetros obtidos pelo método da curva de reação Fonte: Os autores.

mentada, o que fará com que o controlador tenha de ser ajustado adequadamente para acelerá-la.

Utilizando os parâmetros da primeira linha da Tabela 3 para a análise da estabilidade, ou análise do lugar das raízes, obteve-se a Figura 15 com a função *rlocus* do MATLAB®.

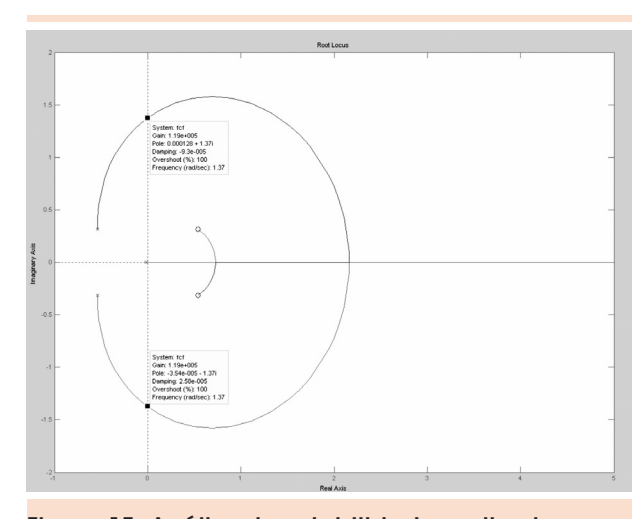

Figura 15: Análise de estabilidade realizada com o Matlab®

Fonte: Tela de saída obtida do MATLAB, pelos autores, com o comando *Root Locus*.

Pela Figura 15, tem-se que o máximo valor de ganho para um controlador P que se pode utilizar é 1,19.10<sup>5</sup> (kg/h)/°C. Para a primeira sintonia do controlador foram utilizados os parâmetros obtidos pelas equações de Cohen-Coon, encontrados pela aplicação da equação (8), e resumidos na Tabela 4.

Após algumas tentativas de sintonia fina, por meio da observação de redução dos valores das integrais de erro, obtiveram-se os parâmetros presentes na Tabela 5, que foram considerad**o**s as melhores respostas obtidas para a atuação dos controladores.

Com os controladores sintonizados, iniciaram-se as perturbações no sistema, como descrito na metodologia, para verificar seus comportamentos e poder comparar os melhores desempenhos. Foram feitas perturbações no *set point* e em cada distúrbio isoladamente, assim como a combinação deles, e todos juntos.

#### Tabela 4: Parâmetros dos controladores calculados por Coheen-Coon

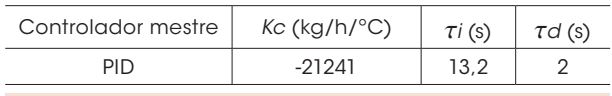

Fonte: Os autores.

Tabela 5: Parâmetros dos controladores encontrados por meio de sintonia fina

| Controlador | $Kc$ (kg/h/ $\degree$ C) | Ti(S) | $\tau d$ (s) |
|-------------|--------------------------|-------|--------------|
| Escravo P   |                          |       |              |
| Mestre PID  | $-5000$                  | 50    |              |
| -           |                          |       |              |

Fonte: Os autores.

A seguir, apresentam-se os gráficos, obtidos de simulações em malha fechada no MATLAB®, que demonstram o comportamento da variável controlada e da manipulada. Encontra-se também na Tabela 6 um resumo dos principais índices de comparação de desempenho dos controladores utilizados, que será discutida caso a caso ao longo da análise dos gráficos.

Analisando a Figura 16, que apresenta os gráficos das respostas a perturbações no *set point*, é possível verificar que os controladores PID em esquema convencional e em cascata comportaram-se de forma coincidente. Isso é comprovado também pelos índices de integral do erro e valores de *overshoot* e tempo de estabilização da Tabela 6. Como esperado, ao aumentar a temperatura de saída do etanol, ocorreu redução na vazão de água de resfriamento, ocasionando menor troca térmica entre os dois fluidos. Em relação à vazão de água, ambos provocaram grande variação no começo da perturbação, o que não é desejado no

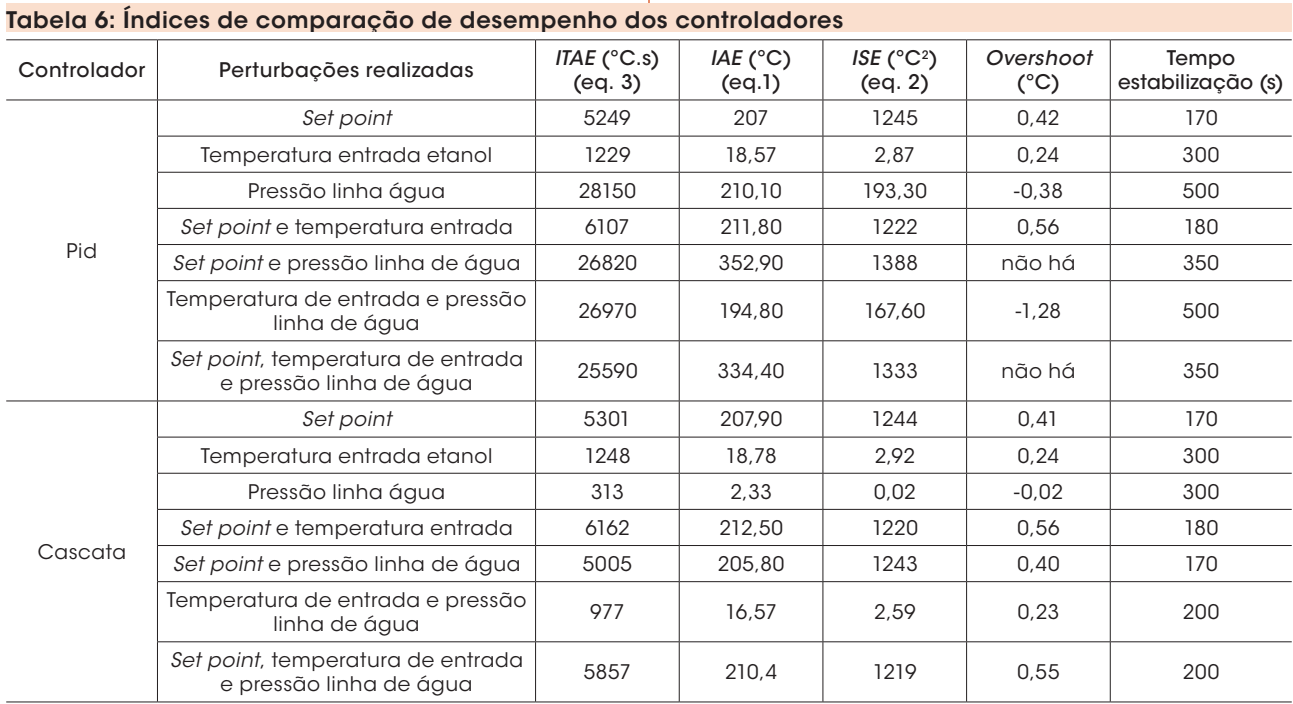

Fonte: Os autores.

sistema, pois fisicamente pode gerar desgaste e até saturação na válvula de controle.

De forma semelhante à perturbação no *set point* com as perturbações feitas na temperatura de entrada do etanol, verifica-se, na Figura 17, que os controladores apresentam comportamentos coincidentes. Ambos provocam aumento imediato na vazão de água na tentativa de restabelecer o valor desejado na temperatura de saída do etanol.

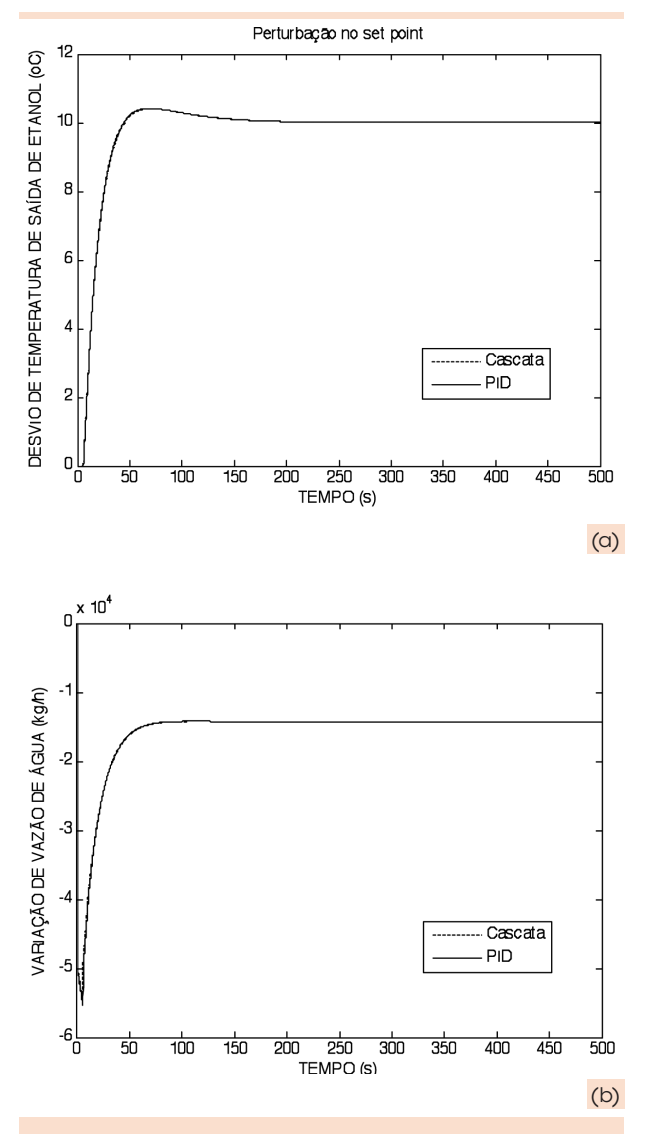

Figura 16: Resposta em malha fechada a problema supervisório de controle (perturbação no *set point*): (a) variável controlada (b) variável manipulada. OBS: as curvas são coincidentes Fonte: Os autores.

Pela Tabela 6, nota-se que os parâmetros de desempenho são praticamente idênticos.

Provocando-se uma perturbação positiva na pressão da linha de água faz com que a vazão de água aumente, e em consequência, que a temperatura de saída do etanol diminua, conforme ilustrado na Figura 18. A ação de ambos os controladores, nesse caso, corrige não só a variação de temperatura, como também a vazão de água.

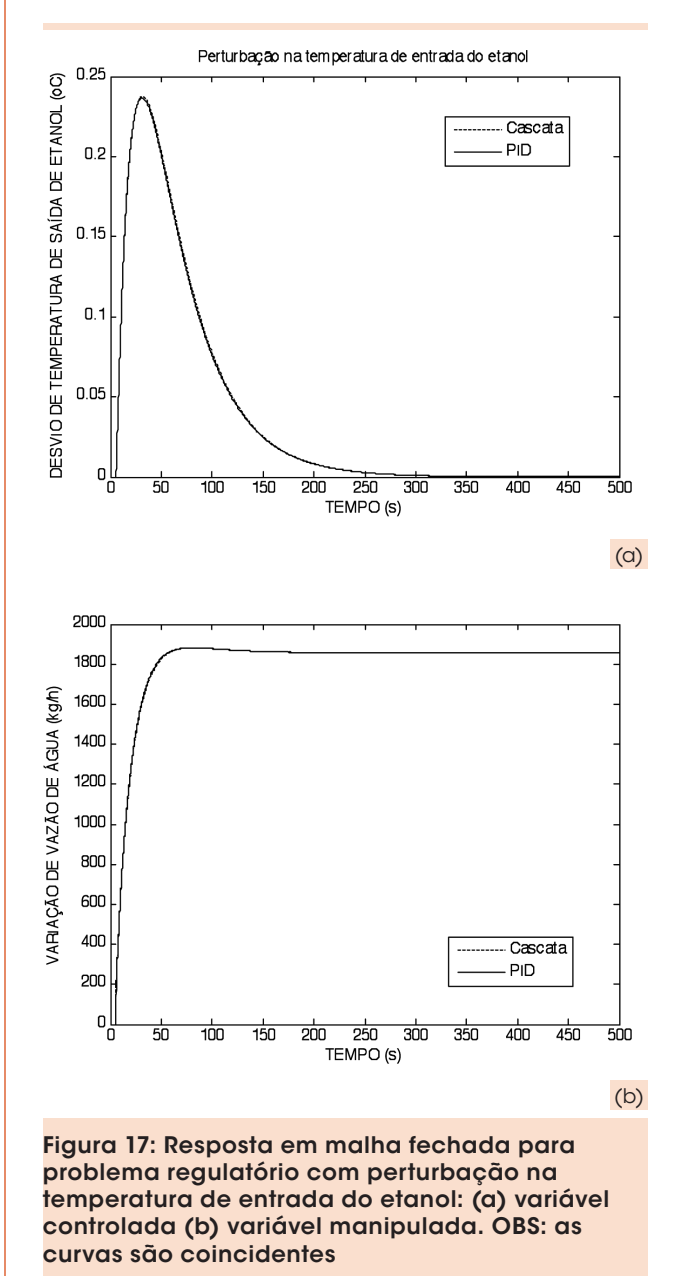

Fonte: Os autores.

Verifica-se na Figura 18, que a realimentação da malha escrava no esquema cascata, permite ao sistema manter exatamente a vazão de água necessária para que a temperatura de etanol não se distancie de seu *set point*. Isso não ocorre no esquema convencional PID, em que o controlador é "enganado" por uma perturbação não prevista na linha de água que altera totalmente a relação entre o posicionador da válvula e a vazão efetivamente implementada na linha. Com base nos parâmetros de integral do erro (Tabela 6) e na observação do *overshoot*, verifica-se a elevada eficácia do controle cascata, mantendo de modo efetivo a vazão requerida para o resfriamento.

Provocando-se perturbações simultâneas no *set point* e na temperatura de entrada de etanol, a análise comparativa é análoga àquela feita na perturbação apenas no *set point*. Percebe-se pela Figura 19 que a influência do distúrbio de temperatura é inferior à influência da variação do *set point*, sendo a amplitude de ambos idêntica, ou seja, 10 °C. Pela Tabela 6 e comparando com a perturbação feita apenas no *set point*, nota-se que ambos os controladores atuaram mais rapidamente (tempo de estabilização menor), provavelmente porque o distúrbio auxiliou a alcançar o novo valor estabelecido no *set point*.

A Figura 20 mostra o comportamento do trocador de calor sob problema de controle regulatório e supervisório ao mesmo tempo, com perturbações simultâneas na pressão da linha de água e no *set point*. A variação na pressão da linha de água afetou fortemente apenas o desempenho do controlador PID, interferindo no alcance do *set point* estabelecido, fazendo com que demorasse a chegar ao valor estipulado e estabilizasse. O controlador cascata apresentou eficiência no seu desempenho, estabilizando rapidamente e sem apresentar a variação observada no PID. A vazão de água se comportou conforme o esperado, sendo reduzida devido ao

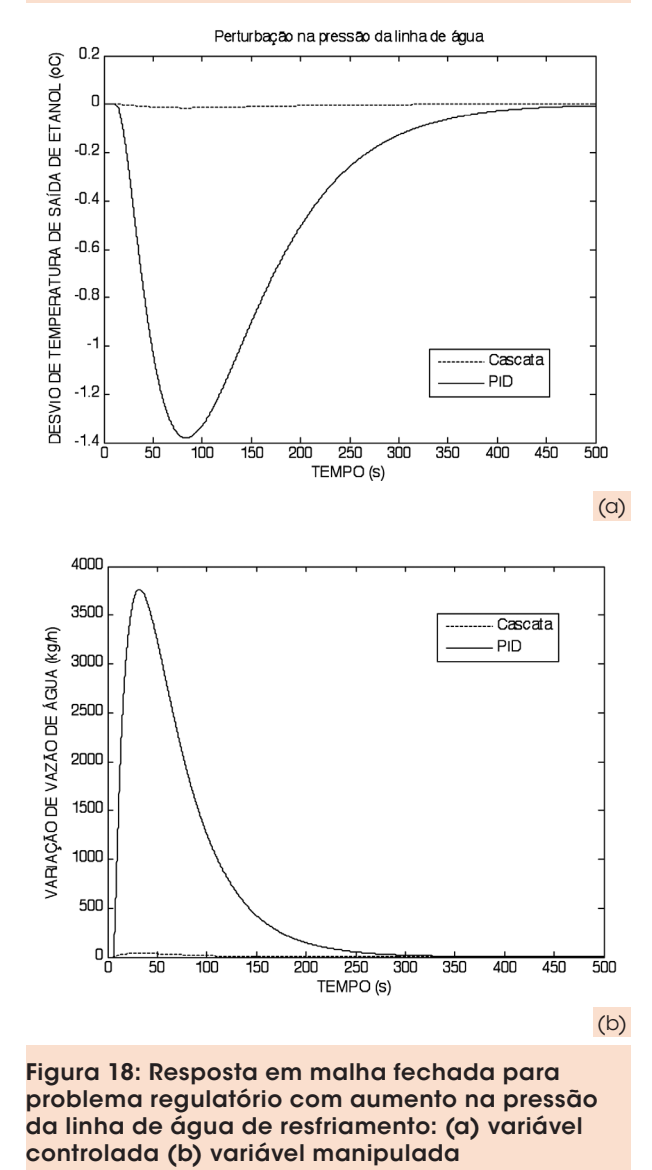

Fonte: Os autores.

aumento do *set point*. De acordo com a Tabela 6, os erros e o tempo de estabilização são bem inferiores com o uso do controlador cascata.

No caso do problema regulatório com distúrbios simultâneos na pressão da linha de água e na temperatura de entrada do etanol, novamente a intensidade da resposta do PID à perturbação foi maior que no controlador cascata (Figura 21b). O controlador convencional demora a perceber que a vazão de água está além da necessária e, portanto, a temperatura de saída

99.S.Y

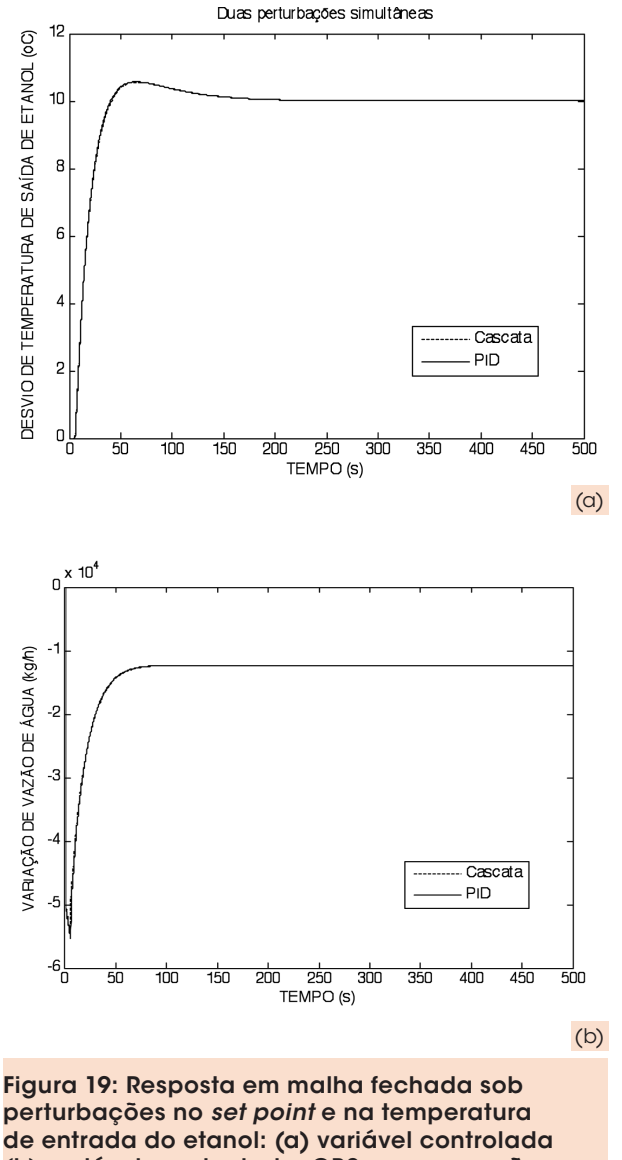

(b) variável manipulada. OBS: as curvas são coincidentes

Fonte: Os autores.

do etanol se reduz acentuadamente, ao contrário do que ocorre na arquitetura cascata. Pela Tabela 6, verifica-se que a somatória dos erros quadrados (*ISE*) para o controle convencional é de 60 vezes a somatória dos erros obtidos com o controle cascata. O tempo para o controle cascata estabilizar é menor que a metade do tempo do PID.

As três perturbações simultâneas foram provocadas e seu comportamento ilustrado na Figura

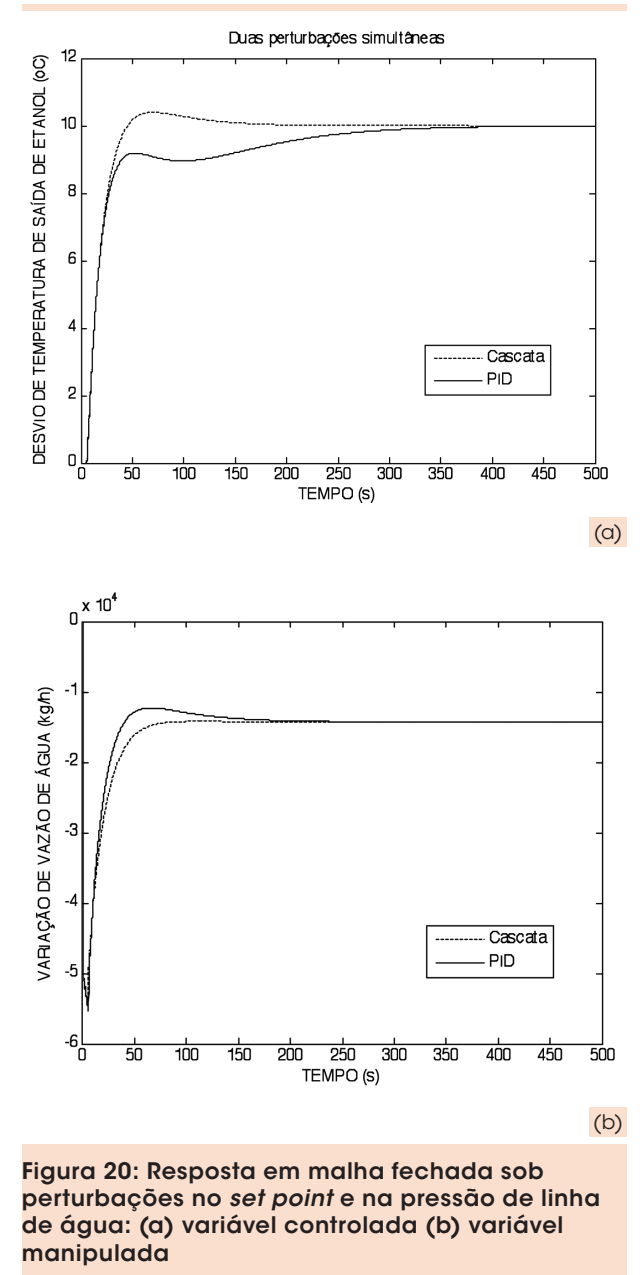

Fonte: Os autores.

22. O comportamento delas foi muito semelhante ao ocorrido na perturbação dupla no *set point* e na pressão da linha de água. Verifica-se que o controlador cascata é mais eficiente em todos os parâmetros de desempenho, quando ocorre participação da perturbação na pressão da linha de água, o que era esperado. Como já comentado, o motivo desse comportamento é a realimentação existente no controle cascata na malha escrava.

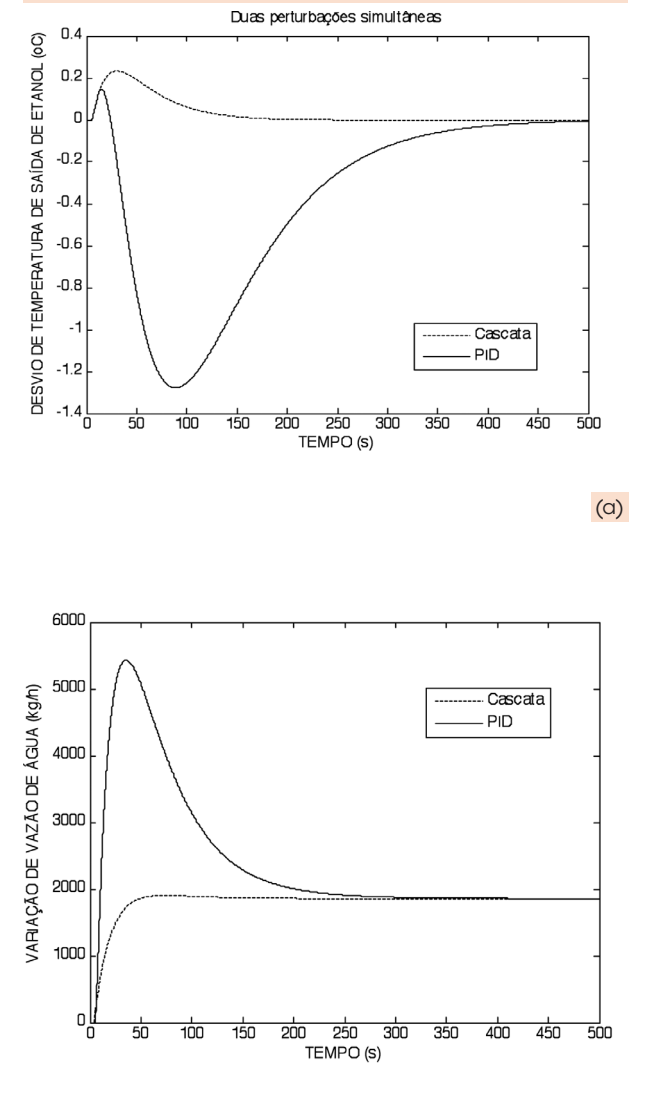

(b)

Figura 21. Resposta em malha fechada sob perturbações no *set point* e na pressão de linha de água: (a) variável controlada (b) variável manipulada

Fonte: Os autores.

### 5 Conclusões

Para o uso apropriado dos *softwares* com o objetivo final de analisar desempenho de diferentes estratégias de controle aplicadas a um trocador de calor a placas, neste trabalho, apresentouse um diagrama com o fluxo de informações do processo e com a sequência de uso dos simuladores comerciais citados. Essa mesma metodologia

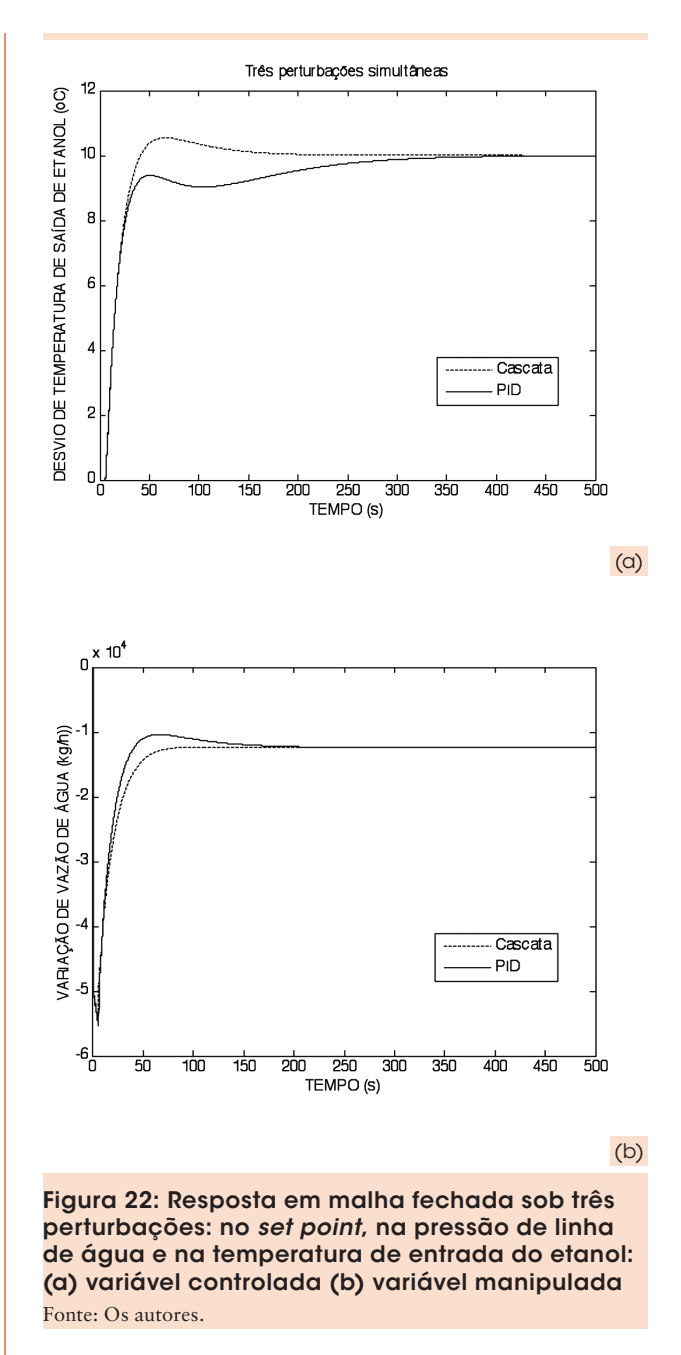

de uso pode ser aplicada a diferentes operações unitárias da indústria química, assim como para plantas inteiras.

Com o auxílio do simulador dinâmico, a análise do sistema de refrigeração de etanol com água, utilizando um trocador de calor a placas, mostrou que o sistema trabalhado não é linear. Ao utilizar o método da curva de reação nesse simulador para identificar o sistema, foram obtidos com sucesso os valores dos parâmetros para o processo, distúrbios e controladores por meio das correlações utilizadas.

A análise de estabilidade do sistema e a sintonia fina do sistema foram realizadas no MATLAB® e consideradas adequadas. Imaginase que com outras tentativas de refinar a sintonia, seria possível obter resultados um pouco diferentes, mas que, dificilmente, seriam divergentes das conclusões relatadas.

A comparação das estratégias de controle, realizada com o auxílio do MATLAB®, mostrou que para problemas supervisórios de controle – perturbações no *set point* – o PID se mostrou eficiente, enquanto que para o controle regulatório, o controlador cascata é mais preciso e robusto quando há variação da pressão da linha de água do trocador.

Como sugestão de trabalhos futuros, fica a possibilidade de desenvolver essa comparação utilizando controladores adaptativos, pois esses são projetados para a operação de sistemas não lineares. Outra abordagem que pode ser feita, é considerar o sistema de controle com múltiplas entradas e múltiplas saídas, tornando-se um problema mais complexo e desafiador de controle. Para tanto, seria necessária uma abordagem semelhante à de Gabor e Mizsey (2008), com o uso da ferramenta de Interface de Projeto de Controle do ASPEN DYNAMICS®.

Deve-se ressaltar ainda que, por possuírem interface amigável, acesso a bancos de dados termodinâmicos e robustez nos métodos numéricos disponíveis para simulação, um rápido aprendizado foi constatado na utilização de todos os simuladores comerciais citados neste trabalho.

### **Referências**

ASPEN PLUS® (1981-2008), Versão 7.0, Aspen Technology, Inc., Burlington, Massachusetts, USA.

ASPEN PLUS DYNAMICS® (1982 - 2008), Versão 7.0, Aspen Technology, Inc., Burlington, Massachusetts, USA.

ASPEN Exchanger Design & Rating ®, Applying ASPEN HTFS Technology, Versão 7.0,

Aspen Technology, Inc., Burlington, MA, USA.

COX, R. K.; SMITH, J. F.; DIMITRATOS, Y. Can simulation technology enable a paradigm shift in process control? Modeling for the rest of us, *Comp. Chem. Engng.*, 30, 1542-1552, 2006.

GABOR, M.; MIZSEY, P. A methodology to determine controllability indices in the frequency domain, *Ind. Eng. Chem. Res.*, 47, 4807-4816, 2008.

LENNART L. System Identification-Theory for the User, 2nd ed. , Upper Saddle River, N. J.: PTR Prentice Hall, 1999.

MAHONEY, D.; YOUNG, B.; SVRCEK, W. A completely real time approach to process control education for process systems engineering students and practitioners, *Comp. Chem. Engng.*, 24, 1481-1484, 2000.

MATLAB R2006a – The language of technical computing (1984-2006), The MathWorks, Inc., Natick, MA, USA.

OGATA, K. Engenharia de controle moderno. São Paulo: Pearson/ Prentice-Hall, 2003.

SEBORG, D.; THOMAS, F. E.; DUNCAN, A. M. Process dynamics and control. New York: J. Wiley, 1989.

STEPHANOPOULOS, G. Chemical process control: an introduction to theory and practice. 1. ed. New Jersey: Prentice-Hall International Inc, 1984.

Recebido em 7 jan. 2011 / aprovado em 11 mar. 2011

#### Para referenciar este texto

PRADO, G. N. et al. Uso de simuladores comerciais na análise comparativa de desempenho de controladores para um trocador de calor a placas. *Exacta*, São Paulo, v. 9, n. 1, p. 71-87, 2011.

# **Billian Commercial**

 $\overline{\phantom{a}}$